#### Kecerdasan Bisnis dalam Praktek

#### **Predictive Analytics II**

# Text, Web, and Social Media Analytics

Husni

Lab. Riset JTIF UTM

#### **Business Intelligence (BI)**

- 1 Introduction to BI and Data Science
- **2** Descriptive Analytics
- Predictive Analytics
  - 4 Prescriptive Analytics
  - 5 Big Data Analytics
  - **6** Future Trends

# Predictive Analytics II: Text, Web, and Social Media Analytics

#### **Outline**

- Text Analytics and Text Mining Overview
  - Natural Language Processing (NLP)
  - Text Mining Applications
  - Text Mining Process
  - Sentiment Analysis
- Web Mining Overview
  - Search Engines
  - Web Usage Mining (Web Analytics)
- Social Analytics

# A High-Level Depiction of DeepQA Architecture

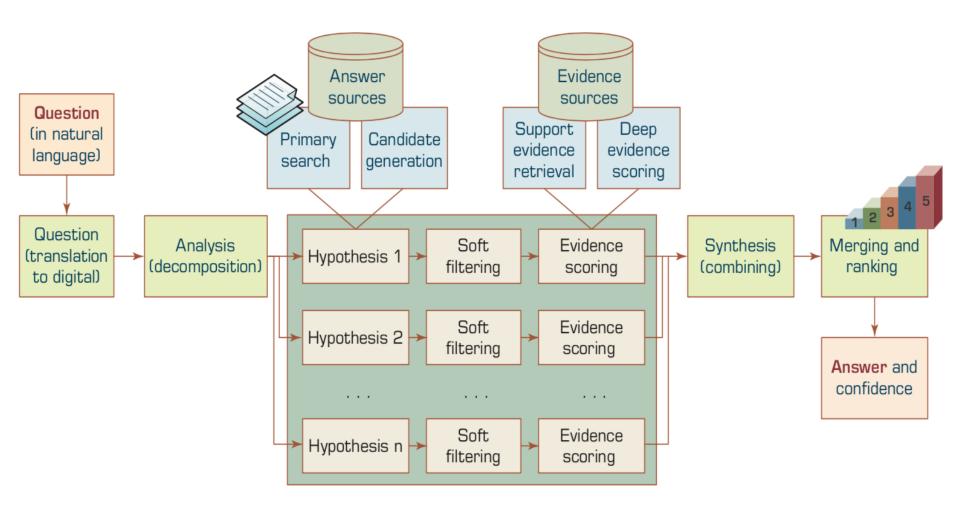

### **Text Analytics and Text Mining**

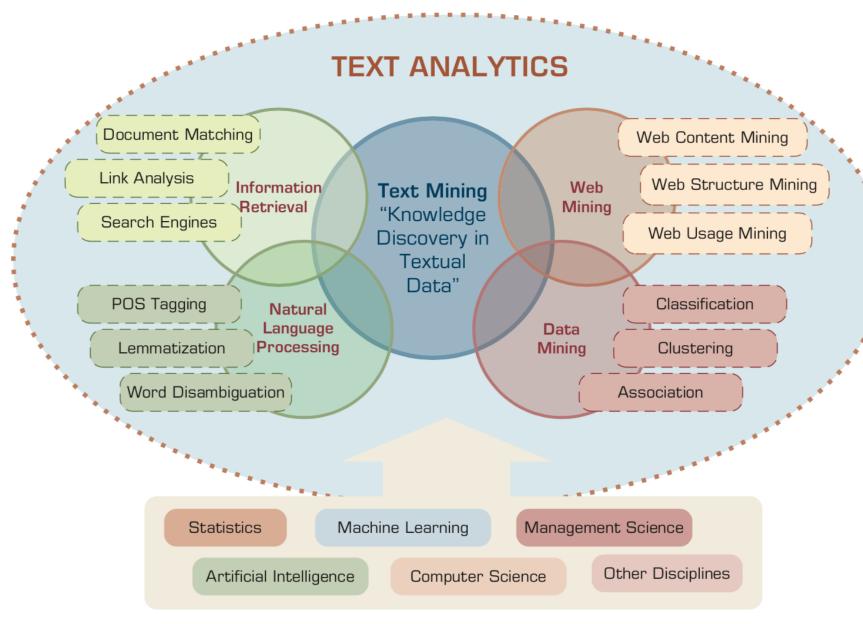

#### **Text Analytics**

- Text Analytics =
   Information Retrieval +
   Information Extraction +
   Data Mining +
   Web Mining
- Text Analytics =
   Information Retrieval +
   Text Mining

#### **Text mining**

- Text Data Mining
- Knowledge Discovery in Textual Databases

#### **Application Areas of Text Mining**

- Information extraction
- Topic tracking
- Summarization
- Categorization
- Clustering
- Concept linking
- Question answering

#### **Natural Language Processing (NLP)**

 Natural language processing (NLP) is an important component of text mining and is a subfield of artificial intelligence and computational linguistics.

#### **Natural Language Processing (NLP)**

- Part-of-speech tagging
- Text segmentation
- Word sense disambiguation
- Syntactic ambiguity
- Imperfect or irregular input
- Speech acts

#### **NLP Tasks**

- Question answering
- Automatic summarization
- Natural language generation
- Natural language understanding
- Machine translation
- Foreign language reading
- Foreign language writing.
- Speech recognition
- Text-to-speech
- Text proofing
- Optical character recognition

### Text-Based Deception-Detection Process

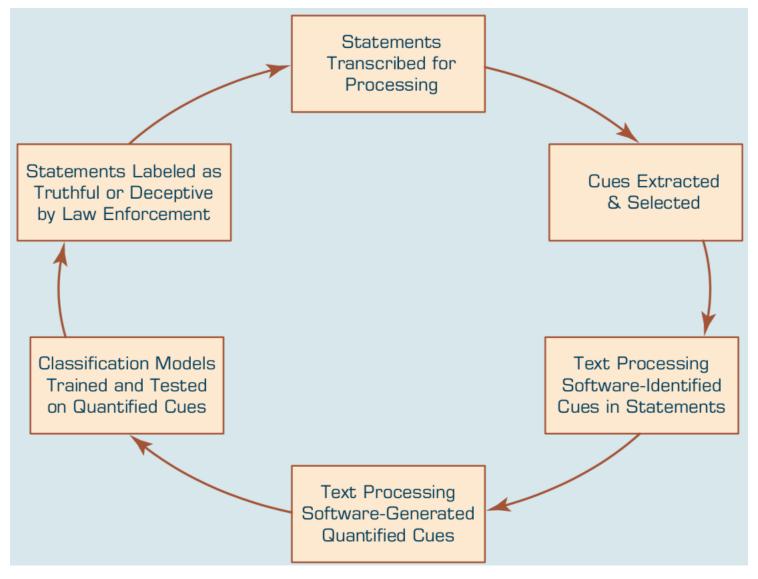

### Multilevel Analysis of Text for Gene/Protein Interaction Identification

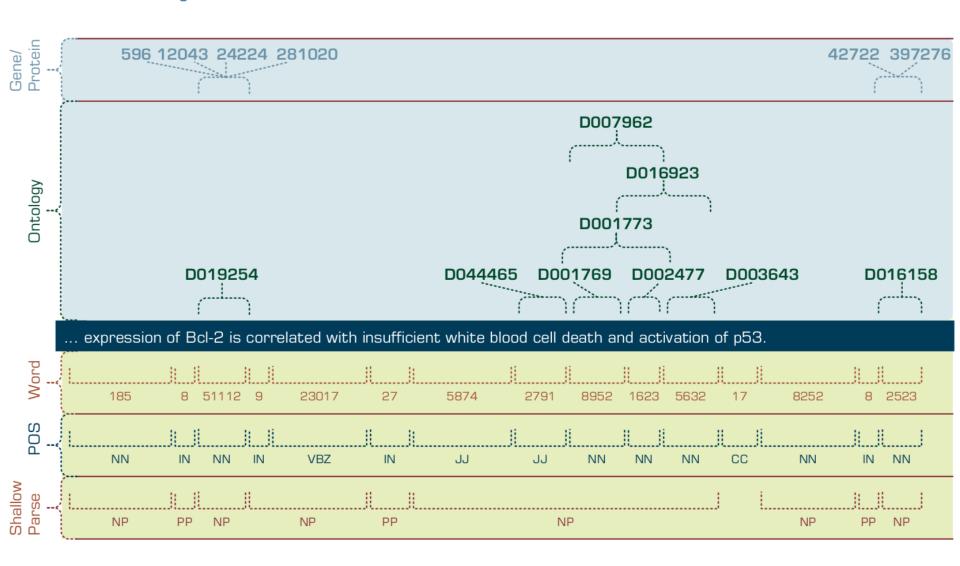

# Context Diagram for the Text Mining Process

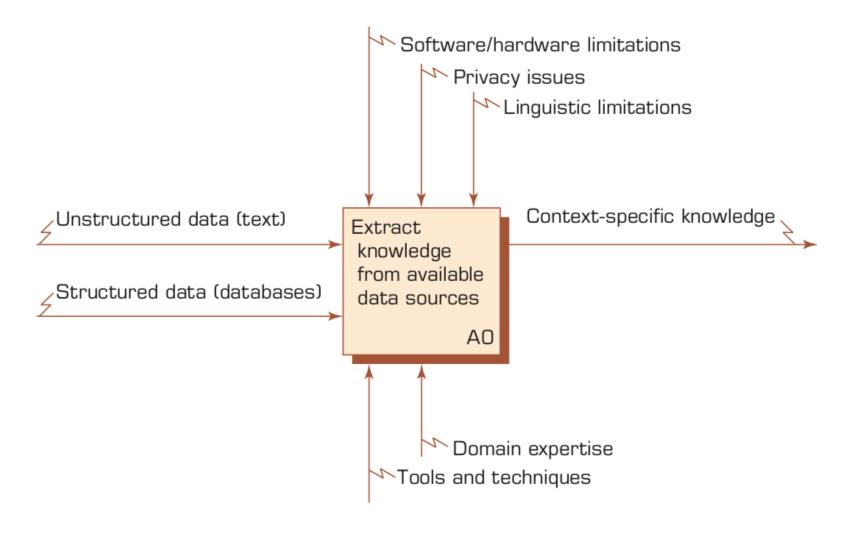

# The Three-Step/Task Text Mining Process

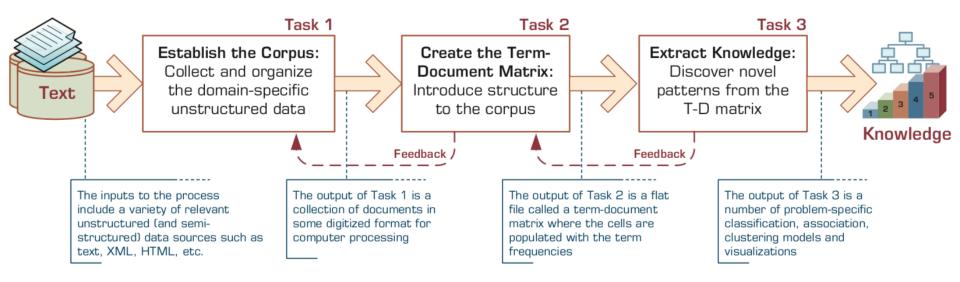

#### **Term-Document Matrix**

| Terms      | Invest | iment Risk<br>Proje | ct Manage<br>Softw | inent<br>Jare Engine | eering<br>opment<br>SAP |  |
|------------|--------|---------------------|--------------------|----------------------|-------------------------|--|
| Document 1 | 1      |                     |                    | 1                    |                         |  |
| Document 2 |        | 1                   |                    |                      |                         |  |
| Document 3 |        |                     | 3                  |                      | 1                       |  |
| Document 4 |        | 1                   |                    |                      |                         |  |
| Document 5 |        |                     | 2                  | 1                    |                         |  |
| Document 6 | 1      |                     |                    | 1                    |                         |  |
|            |        |                     |                    |                      |                         |  |

#### A Multistep Process to Sentiment Analysis

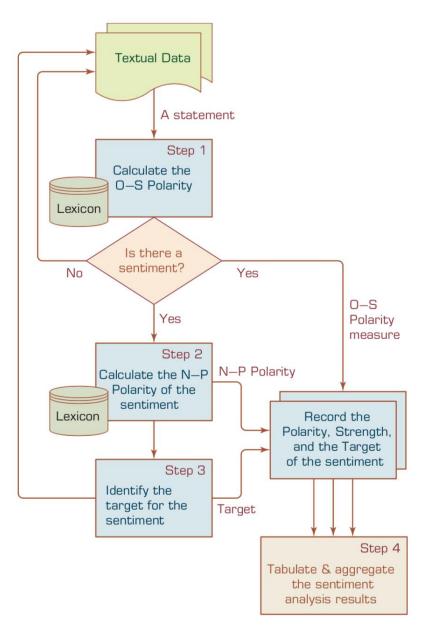

#### **Sentiment Analysis**

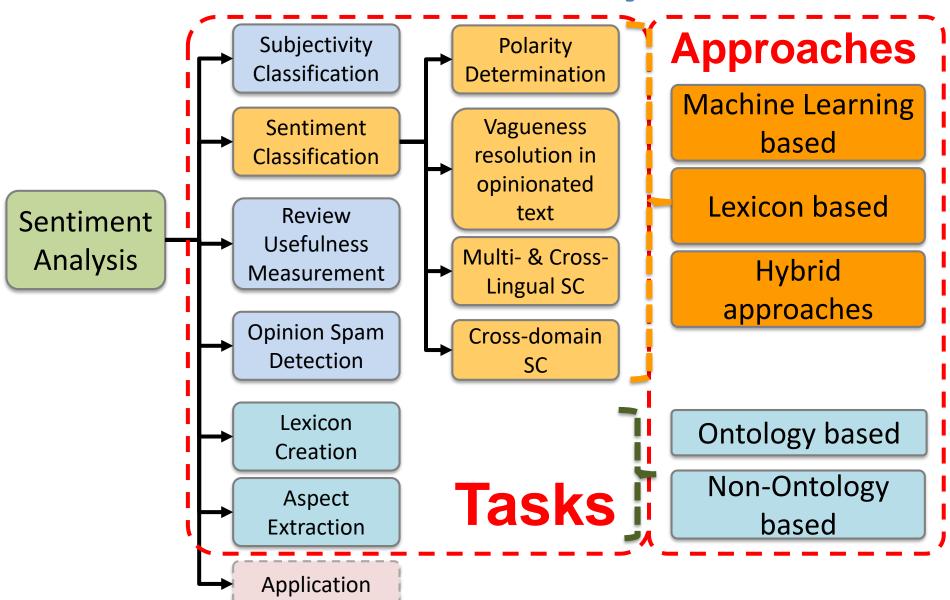

#### **Sentiment Classification Techniques**

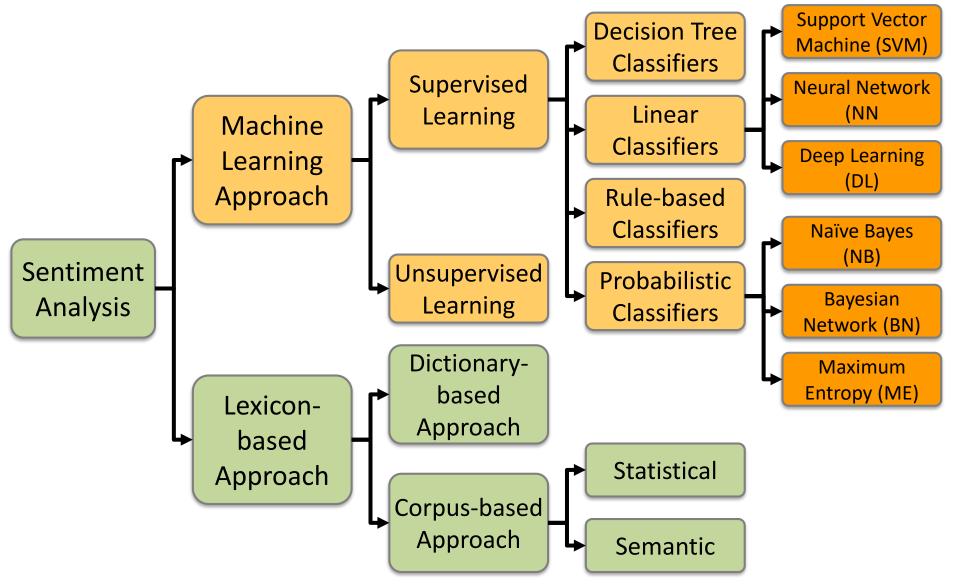

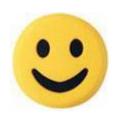

### Example of Opinion: review segment on iPhone

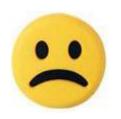

"I bought an iPhone a few days ago.

It was such a nice phone.

The touch screen was really cool.

The voice quality was clear too.

However, my mother was mad with me as I did not tell her before I bought it.

She also thought the phone was too expensive, and wanted me to return it to the shop. ... "

### Example of Opinion: review segment on iPhone

- "(1) I bought an iPhone a few days ago.
- (2) It was such a nice phone.
- (3) The touch screen was really **cool**.

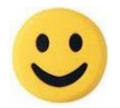

+Positive Opinion

**Opinion** 

- (4) The voice quality was clear too.
- (5) However, my mother was mad with me as I did not tell her before I bought it.
- (6) She also thought the phone was too **expensive**, and wanted me to return it to the shop. ... "

  -Negative

# P-N Polarity and S-O Polarity Relationship

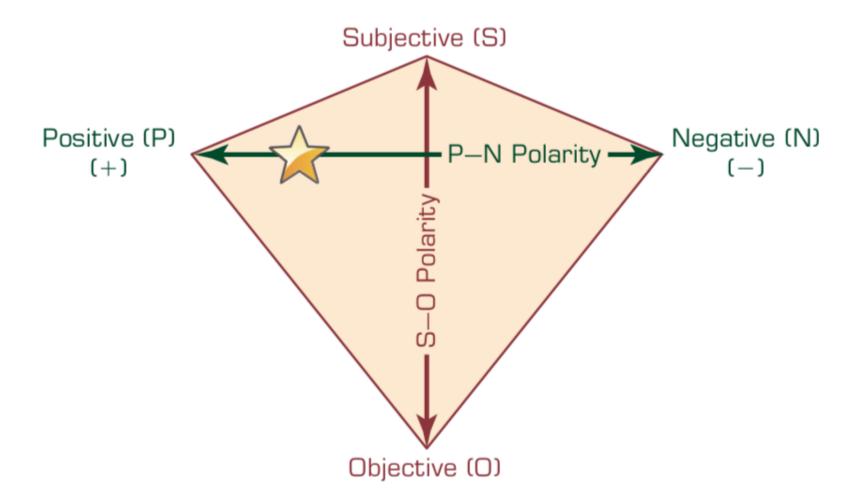

### **Taxonomy of Web Mining**

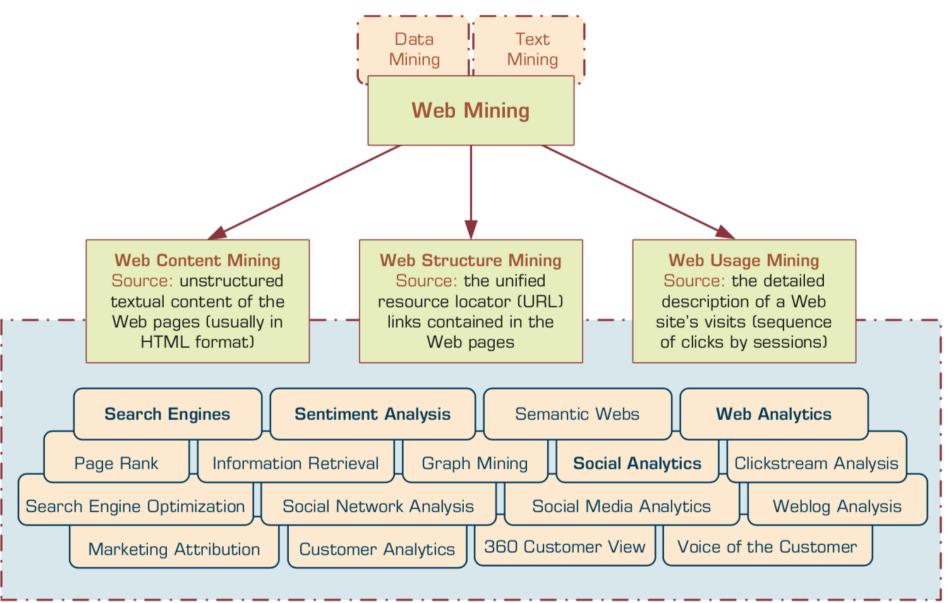

# Structure of a Typical Internet Search Engine

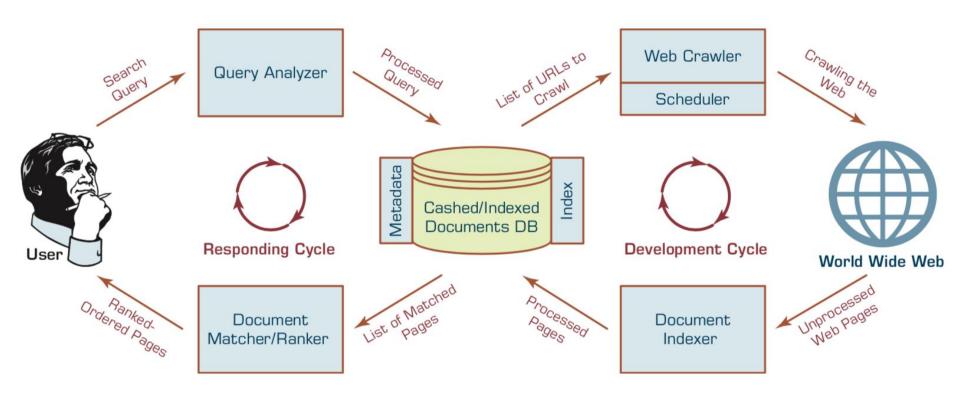

# Web Usage Mining (Web Analytics)

- Web usage mining (Web analytics)
   is the extraction of useful information
   from data generated
   through Web page visits and transactions.
- Clickstream Analysis

### Extraction of Knowledge from Web Usage Data

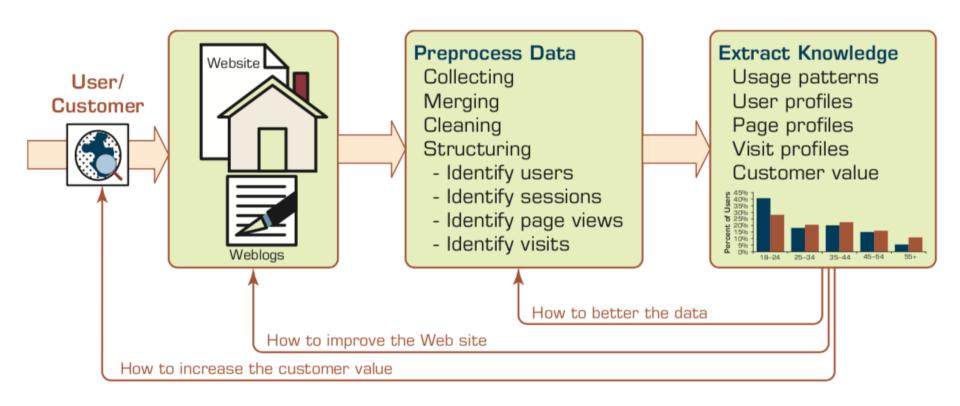

#### **Web Analytics Dashboard**

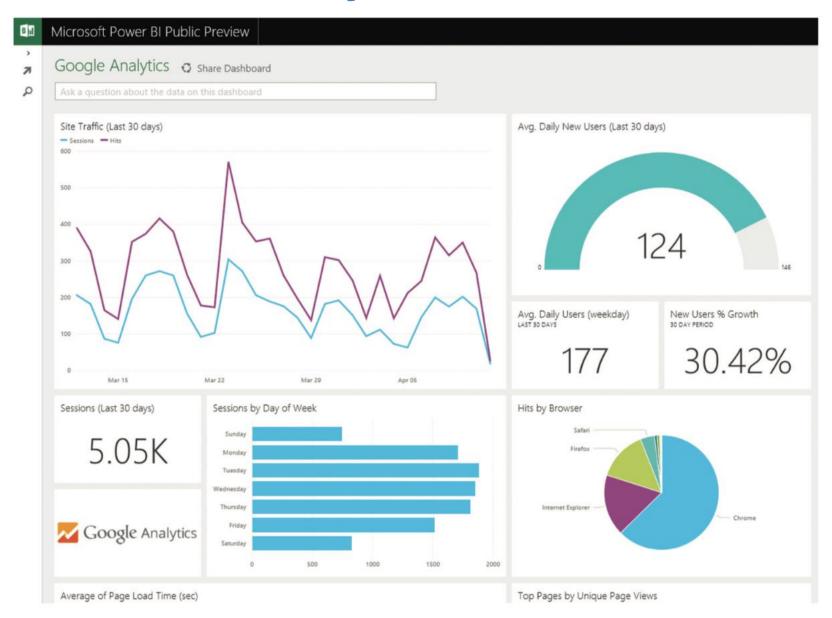

### **Social Analytics**

 Social analytics is defined as monitoring, analyzing, measuring and interpreting digital interactions and relationships of people, topics, ideas and content.

### **Branches of Social Analytics**

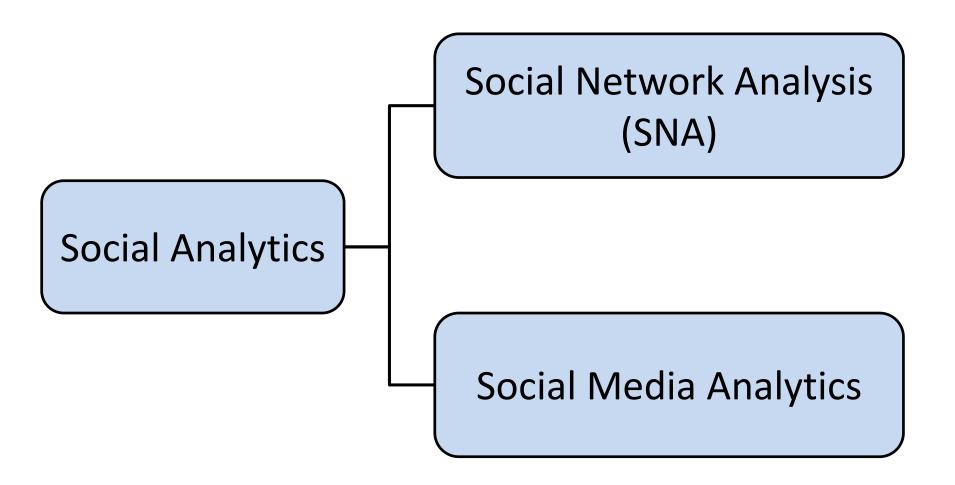

## **Evolution of Social Media User Engagement**

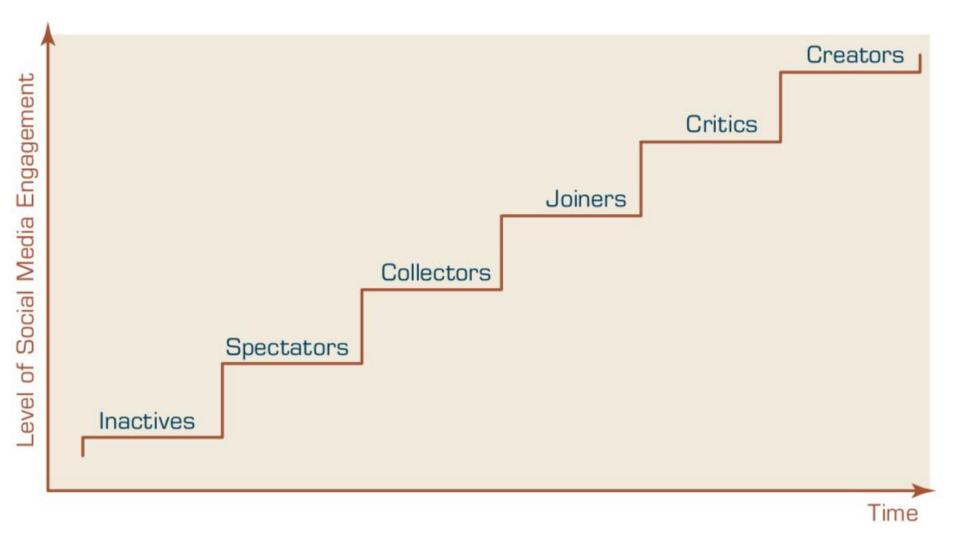

#### **Python in Google Colab**

https://colab.research.google.com/drive/1FEG6DnGvwfUbeo4zJ1zTunjMqf2RkCrT

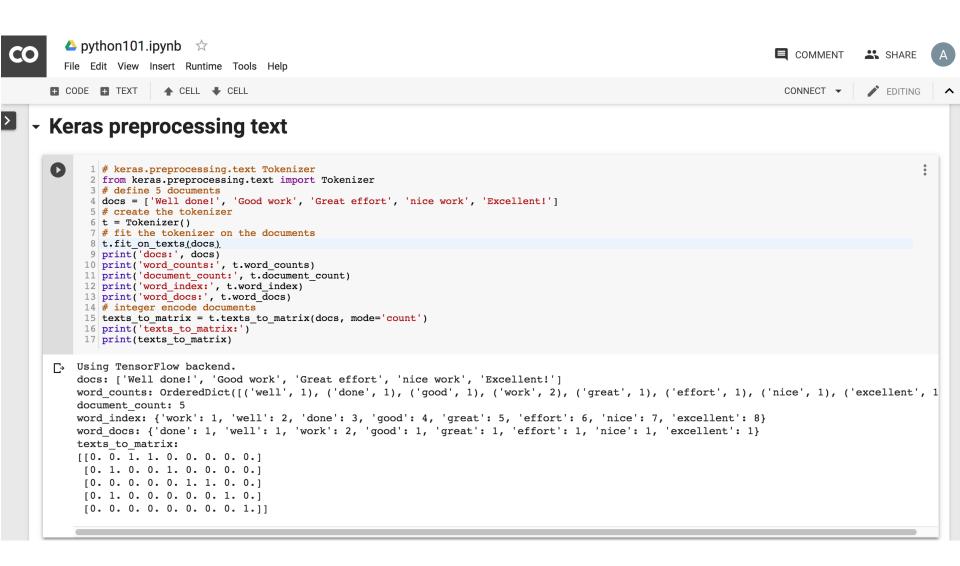

### **Text Classification**

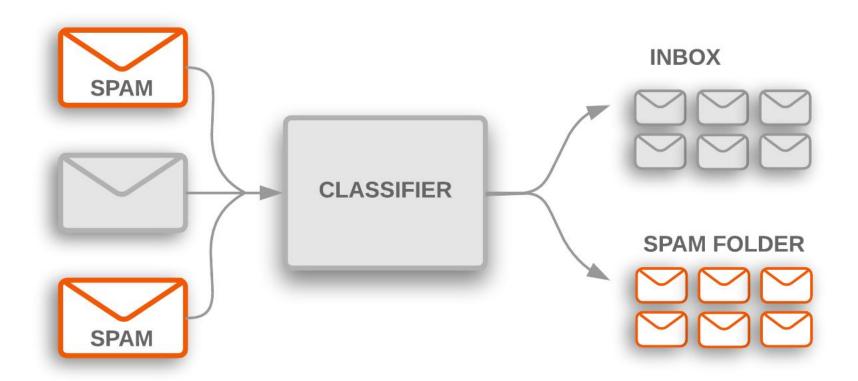

#### **Text Classification Workflow**

- Step 1: Gather Data
- Step 2: Explore Your Data
- Step 2.5: Choose a Model\*
- Step 3: Prepare Your Data
- Step 4: Build, Train, and Evaluate Your Model
- Step 5: Tune Hyperparameters
- Step 6: Deploy Your Model

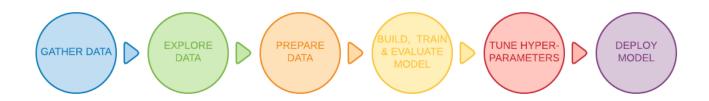

#### **Text Classification Flowchart**

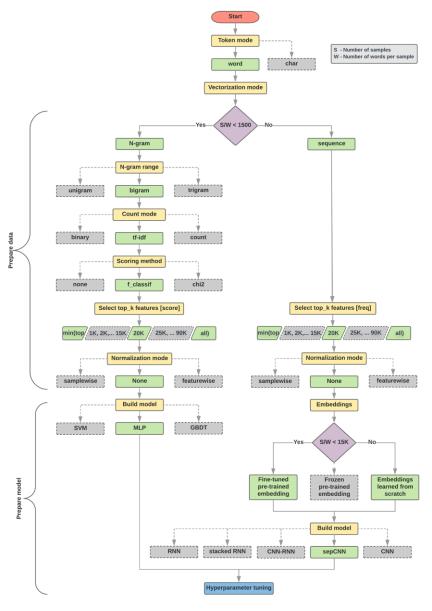

### Text Classification S/W<1500: N-gram

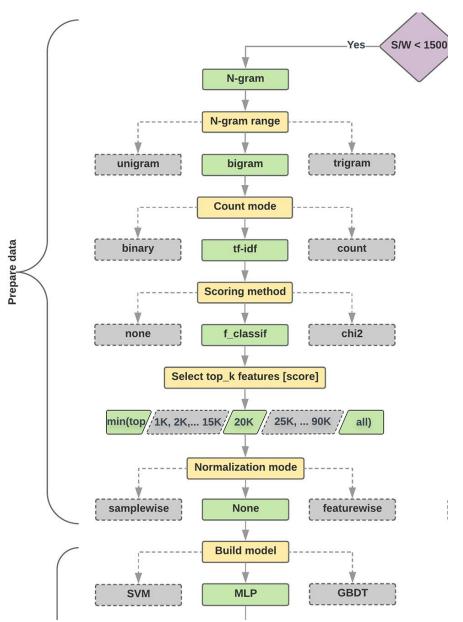

### Text Classification S/W>=1500: Sequence

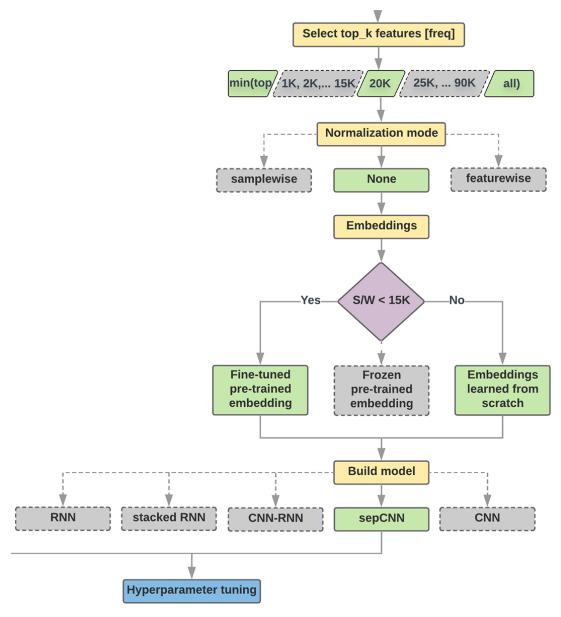

# Step 2.5: Choose a Model Samples/Words < 1500 150,000/100 = 1500

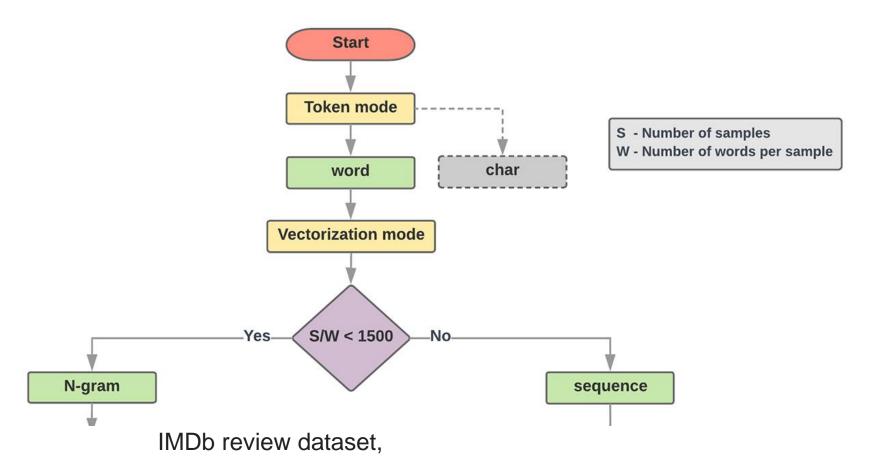

the samples/words-per-sample ratio is ~ 144

# Step 2.5: Choose a Model Samples/Words < 15,000 1,500,000/100 = 15,000

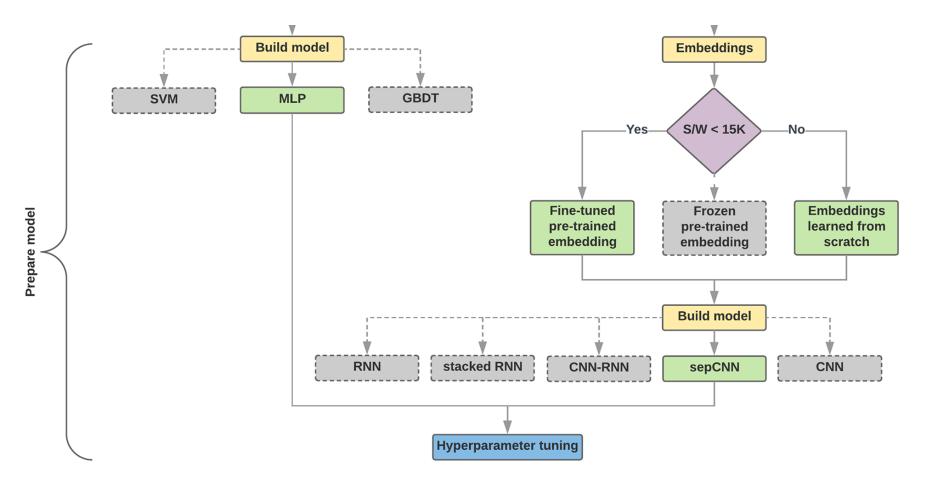

## **Step 3: Prepare Your Data**

```
Texts:
T1: 'The mouse ran up the clock'
T2: 'The mouse ran down'
Token Index:
{ 'the': 1, 'mouse': 2, 'ran': 3, 'up': 4, 'clock': 5, 'down': 6, }.
   NOTE: 'the' occurs most frequently,
         so the index value of 1 is assigned to it.
         Some libraries reserve index 0 for unknown tokens,
         as is the case here.
Sequence of token indexes:
T1: 'The mouse ran up the clock' =
       [1, 2, 3, 4, 1, 5]
T1: 'The mouse ran down' =
       [1, 2, 3, 6]
```

# One-hot encoding

```
'The mouse ran up the clock' =
             [0, 1, 0, 0, 0, 0, 0],
The
               [0, 0, 1, 0, 0, 0, 0],
mouse
               [0, 0, 0, 1, 0, 0, 0],
ran
               [0, 0, 0, 0, 1, 0, 0],
up
               [0, 1, 0, 0, 0, 0, 0],
the
               [0, 0, 0, 0, 0, 1, 0]
clock
               [0, 1, 2, 3, 4, 5, 6]
```

# Word embeddings

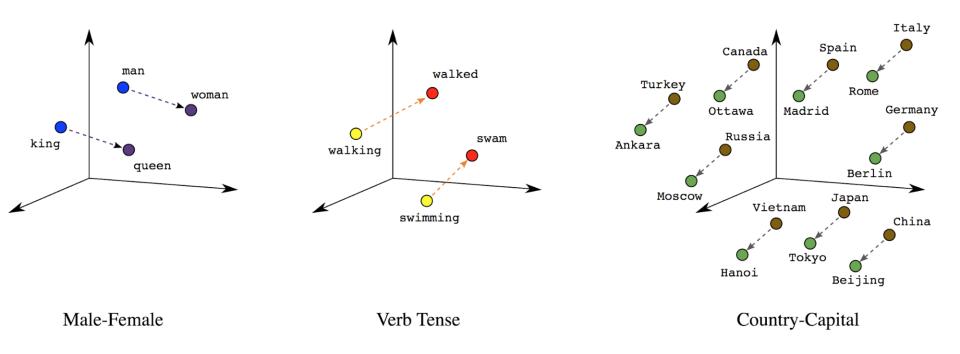

# Word embeddings

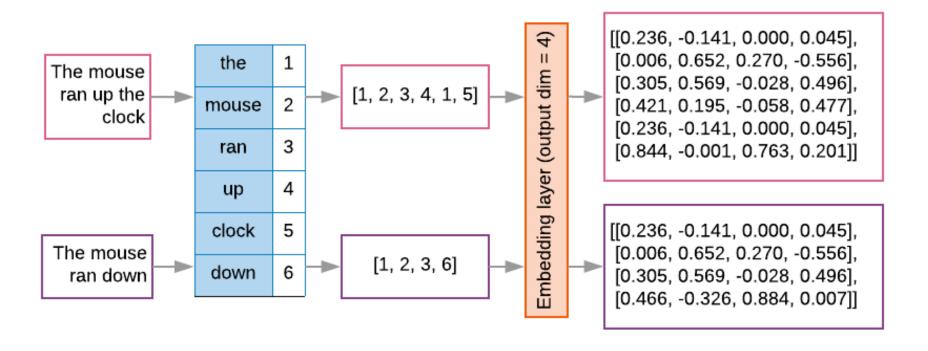

```
t1 = 'The mouse ran up the clock'
t2 = 'The mouse ran down'
s1 = t1.lower().split(' ')
s2 = t2.lower().split(' ')
terms = s1 + s2
sortedset = sorted(set(terms))
print('terms =', terms)
print('sortedset =', sortedset)
```

```
t1 = 'The mouse ran up the clock'
t2 = 'The mouse ran down'
s1 = t1.lower().split(' ')
s2 = t2.lower().split(' ')
terms = s1 + s2
sortedset = sorted(set(terms))
print('terms =', terms)
print('terms =', terms)
print('sortedset =', sortedset)
```

terms = ['the', 'mouse', 'ran', 'up', 'the', 'clock', 'the', 'mouse', 'ran', 'down']

sortedset = ['clock', 'down', 'mouse', 'ran', 'the', 'up']

```
t1 = 'The mouse ran up the clock'
t2 = 'The mouse ran down'
s1 = t1.lower().split(' ')
s2 = t2.lower().split(' ')
terms = s1 + s2
print(terms)
tfdict = {}
for term in terms:
    if term not in tfdict:
        tfdict[term] = 1
    else:
        tfdict[term] += 1
a = []
for k,v in tfdict.items():
    a.append('{}, {}'.format(k,v))
print(a)
```

```
sorted by value reverse = sorted(tfdict.items(),
key=lambda kv: kv[1], reverse=True)
sorted by value reverse dict =
dict(sorted by value reverse)
id2word = {id: word for id, word in
enumerate (sorted by value reverse dict) }
word2id = dict([(v, k) for (k, v) in
id2word.items()])
sorted by value: [('up', 1), ('clock', 1), ('down', 1), ('mouse', 2), ('ran', 2), ('the', 3)]
sorted by value2: ['the', 'mouse', 'ran', 'up', 'clock', 'down']
sorted by value reverse: [('the', 3), ('mouse', 2), ('ran', 2), ('up', 1), ('clock', 1), ('down', 1)]
sorted by value reverse dict {'the': 3, 'mouse': 2, 'ran': 2, 'up': 1, 'clock': 1, 'down': 1}
id2word {0: 'the', 1: 'mouse', 2: 'ran', 3: 'up', 4: 'clock', 5: 'down'}
word2id { 'the': 0, 'mouse': 1, 'ran': 2, 'up': 3, 'clock': 4, 'down': 5}
len words: 6
sorted by key: [('clock', 1), ('down', 1), ('mouse', 2), ('ran', 2), ('the', 3), ('up', 1)]
the, 3
mouse, 2
ran, 2
up, 1
clock, 1
down, 1
```

```
sorted by value = sorted(tfdict.items(), key=lambda kv: kv[1])
print('sorted by value: ', sorted by value)
sorted by value2 = sorted(tfdict, key=tfdict.get, reverse=True)
print('sorted by value2: ', sorted by value2)
sorted by value reverse = sorted(tfdict.items(), key=lambda kv: kv[1], reverse=True)
print('sorted by value reverse: ', sorted by value reverse)
sorted by value reverse dict = dict(sorted by value reverse)
print('sorted by value reverse dict', sorted by value reverse dict)
id2word = {id: word for id, word in enumerate(sorted by value reverse dict)}
print('id2word', id2word)
word2id = dict([(v, k) for (k, v) in id2word.items()])
print('word2id', word2id)
print('len words:', len(word2id))
sorted by key = sorted(tfdict.items(), key=lambda kv: kv[0])
print('sorted by key: ', sorted by key)
tfstring = '\n'.join(a)
print(tfstring)
tf = tfdict.get('mouse')
print(tf)
sorted by value: [('up', 1), ('clock', 1), ('down', 1), ('mouse', 2), ('ran', 2), ('the', 3)]
sorted by value2: ['the', 'mouse', 'ran', 'up', 'clock', 'down']
sorted by value reverse: [('the', 3), ('mouse', 2), ('ran', 2), ('up', 1), ('clock', 1), ('down', 1)]
sorted by value reverse dict { 'the': 3, 'mouse': 2, 'ran': 2, 'up': 1, 'clock': 1, 'down': 1}
id2word {0: 'the', 1: 'mouse', 2: 'ran', 3: 'up', 4: 'clock', 5: 'down'}
word2id { 'the': 0, 'mouse': 1, 'ran': 2, 'up': 3, 'clock': 4, 'down': 5}
len words: 6
sorted by key: [('clock', 1), ('down', 1), ('mouse', 2), ('ran', 2), ('the', 3), ('up', 1)]
the, 3
mouse, 2
ran, 2
up, 1
clock, 1
down, 1
                                                                                                  47
```

### from

# keras.preprocessing.text import Tokenizer

```
1 from keras.preprocessing.text import Tokenizer
 2 # define 5 documents
 3 docs = ['Well done!', 'Good work', 'Great effort', 'nice work', 'Excellent!']
 4 # create the tokenizer
 5 t = Tokenizer()
 6 # fit the tokenizer on the documents
 7 t.fit on texts(docs)
 8 print('docs:', docs)
 9 print('word counts:', t.word counts)
10 print('document count:', t.document count)
11 print('word index:', t.word index)
12 print('word docs:', t.word docs)
13 # integer encode documents
14 texts to matrix = t.texts to matrix(docs, mode='count')
15 print('texts to matrix:')
16 print(texts to matrix)
docs: ['Well done!', 'Good work', 'Great effort', 'nice work', 'Excellent!']
word counts: OrderedDict([('well', 1), ('done', 1), ('good', 1), ('work', 2), ('great', 1), ('effort', 1), ('nj
document count: 5
word index: {'work': 1, 'well': 2, 'done': 3, 'good': 4, 'great': 5, 'effort': 6, 'nice': 7, 'excellent': 8}
word docs: {'done': 1, 'well': 1, 'work': 2, 'good': 1, 'great': 1, 'effort': 1, 'nice': 1, 'excellent': 1}
texts to matrix:
[[0. 0. 1. 1. 0. 0. 0. 0. 0.]
[0. 1. 0. 0. 1. 0. 0. 0. 0.]
[0. 0. 0. 0. 0. 1. 1. 0. 0.]
[0. 1. 0. 0. 0. 0. 0. 1. 0.]
[0. 0. 0. 0. 0. 0. 0. 0. 1.]]
```

### from

# keras.preprocessing.text import Tokenizer

```
from keras.preprocessing.text import Tokenizer
# define 5 documents
docs = ['Well done!', 'Good work', 'Great effort', 'nice
work', 'Excellent!']
# create the tokenizer
t = Tokenizer()
# fit the tokenizer on the documents
t.fit on texts(docs)
print('docs:', docs)
print('word counts:', t.word counts)
print('document count:', t.document count)
print('word index:', t.word index)
print('word docs:', t.word docs)
# integer encode documents
texts to matrix = t.texts to matrix(docs, mode='count')
print('texts to matrix:')
print(texts to matrix)
```

# texts\_to\_matrix = t.texts to matrix(docs, mode='count')

```
docs: ['Well done!', 'Good work', 'Great effort',
'nice work', 'Excellent!'
word counts: OrderedDict([('well', 1), ('done', 1),
('good', 1), ('work', 2), ('great', 1), ('effort', 1),
('nice', 1), ('excellent', 1)])
document count: 5
word index: {'work': 1, 'well': 2, 'done': 3, 'good':
4, 'great': 5, 'effort': 6, 'nice': 7, 'excellent': 8}
word docs: {'done': 1, 'well': 1, 'work': 2, 'good': 1,
'great': 1, 'effort': 1, 'nice': 1, 'excellent': 1}
texts to matrix:
[[0. 0. 1. 1. 0. 0. 0. 0. 0.]
 [0. 1. 0. 0. 1. 0. 0. 0. 0.]
 [0. 0. 0. 0. 0. 1. 1. 0. 0.]
 [0. 1. 0. 0. 0. 0. 0. 1. 0.]
 [0. \ 0. \ 0. \ 0. \ 0. \ 0. \ 0. \ 1.]]
```

#### t.texts to matrix(docs, mode='tfidf')

```
from keras.preprocessing.text import Tokenizer
# define 5 documents
docs = ['Well done!', 'Good work', 'Great effort', 'nice work',
'Excellent!'
# create the tokenizer
t = Tokenizer()
# fit the tokenizer on the documents
t.fit on texts(docs)
print('docs:', docs)
print('word counts:', t.word counts)
print('document count:', t.document count)
print('word index:', t.word index)
print('word docs:', t.word docs)
# integer encode documents
texts to matrix = t.texts to matrix(docs, mode='tfidf')
print('texts to matrix:')
print(texts to matrix)
texts to matrix:
[[0. 0. 1.25276297 1.25276297 0. 0. 0. 0. 0. ]
[0. 0.98082925 0. 0. 1.25276297 0. 0. 0. 0. ]
[0. 0. 0. 0. 1.25276297 1.25276297 0. 0. ]
[0. 0.98082925 0. 0. 0. 0. 0. 1.25276297 0. ]
```

[0. 0. 0. 0. 0. 0. 0. 1.25276297]]

### Summary

- Text Analytics and Text Mining Overview
  - Natural Language Processing (NLP)
  - Text Mining Applications
  - Text Mining Process
  - Sentiment Analysis
- Web Mining Overview
  - Search Engines
  - Web Usage Mining (Web Analytics)
- Social Analytics

### References

- Ramesh Sharda, Dursun Delen, and Efraim Turban (2017), Business Intelligence, Analytics, and Data Science: A Managerial Perspective, 4th Edition, Pearson.
- Jake VanderPlas (2016),
   Python Data Science Handbook: Essential Tools for Working with Data, O'Reilly Media.